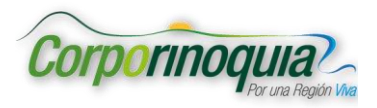

## Tabla de contenido

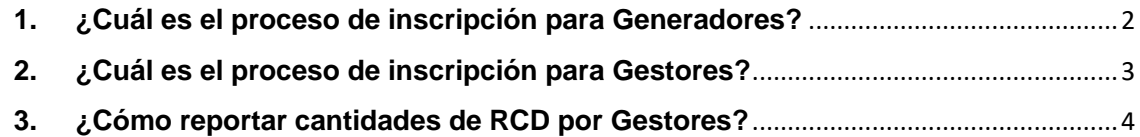

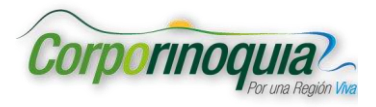

# **GUIA RAPIDA**

**Herramienta WEB RCD:** Versión 1.0.

#### **INTRODUCCION**

La aplicación ACU y RCD, es una herramienta para inscripciones y seguimiento de generadores y gestores de Aceites de Cocina – ACU y Residuos de Construcción RCD.

De acuerdo con las resoluciones: 316 del 2018 (ACU) y 472 del 2017 (RCD).

#### **FUNCIONALIDADES**

- a- Registro de solicitudes de inscripción para generadores y gestores RCD.
- b- Recepción y aprobación de solicitudes de inscripción de RCD.
- c- Registro de cantidades anuales de Gestores RCD.

#### <span id="page-1-0"></span>**1. ¿Cuál es el proceso de inscripción para Generadores?**

Para realizar la inscripción como GENERADOR DE RCD ante la corporación, realice los siguientes pasos:

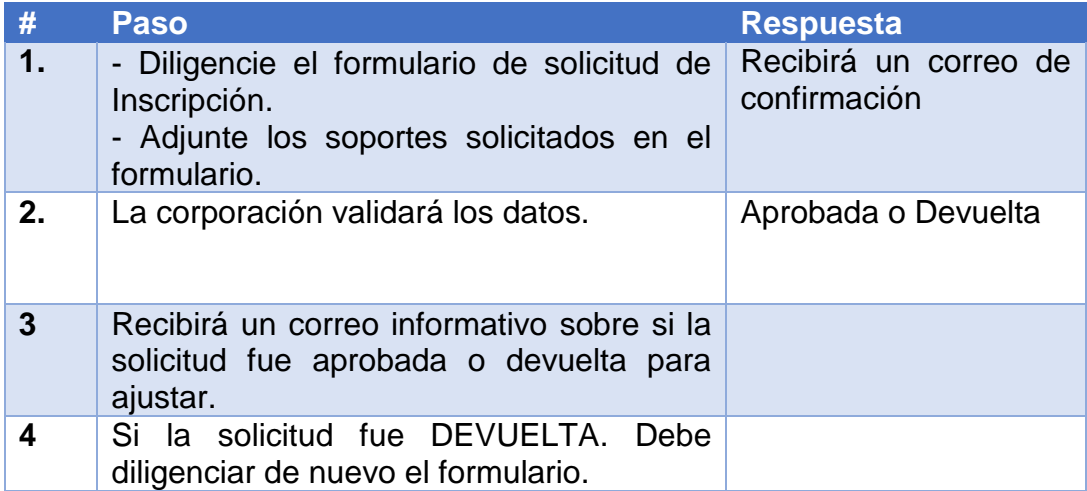

#### **1.1 ¿Dónde encuentro el formulario de inscripción?**

En la página principal del aplicativo, encontrará un botón negro que dice "inscripción RCD", despliegue la flecha y elija: "Soy Generador"

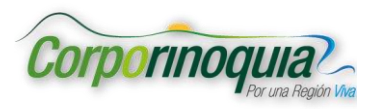

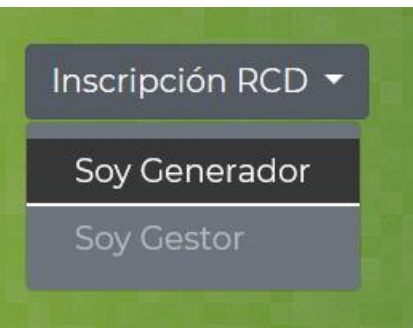

### <span id="page-2-0"></span>**2. ¿Cuál es el proceso de inscripción para Gestores?**

Para realizar la inscripción como **GESTOR DE RC** ante la corporación, realice los siguientes pasos:

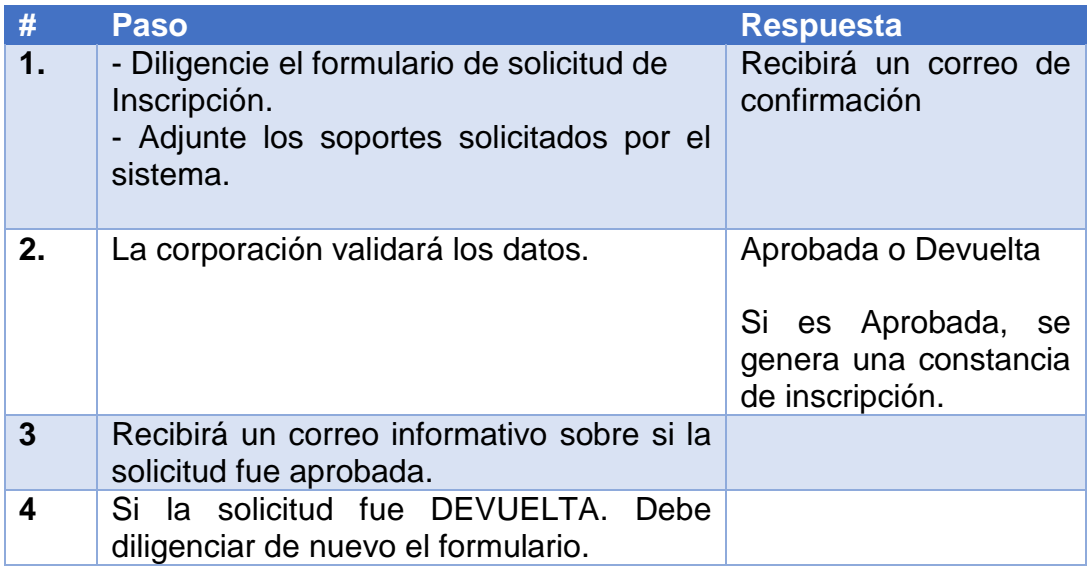

#### **1.2 ¿Dónde encuentro el formulario de inscripción?**

En la página principal del aplicativo, encontrará un botón negro que dice "inscripción RCD", despliegue la flecha y elija: "Soy Gestor"

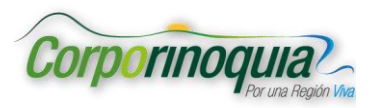

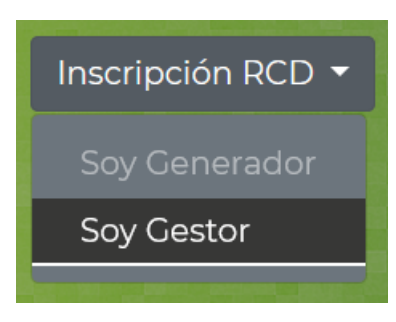

<span id="page-3-0"></span>**3. ¿Cómo reportar cantidades de RCD por Gestores?**

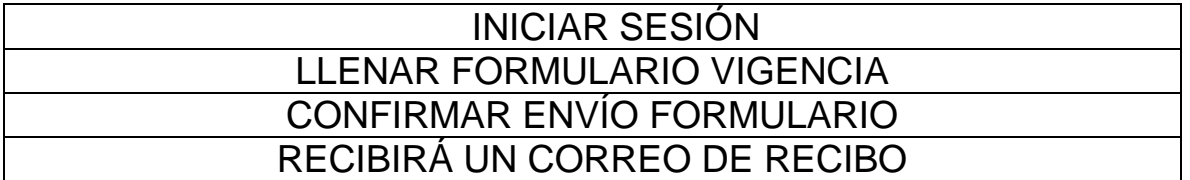

Dentro del correo de confirmación de la inscripción, recibirá las credenciales (usuario y clave), para ingresar al aplicativo:

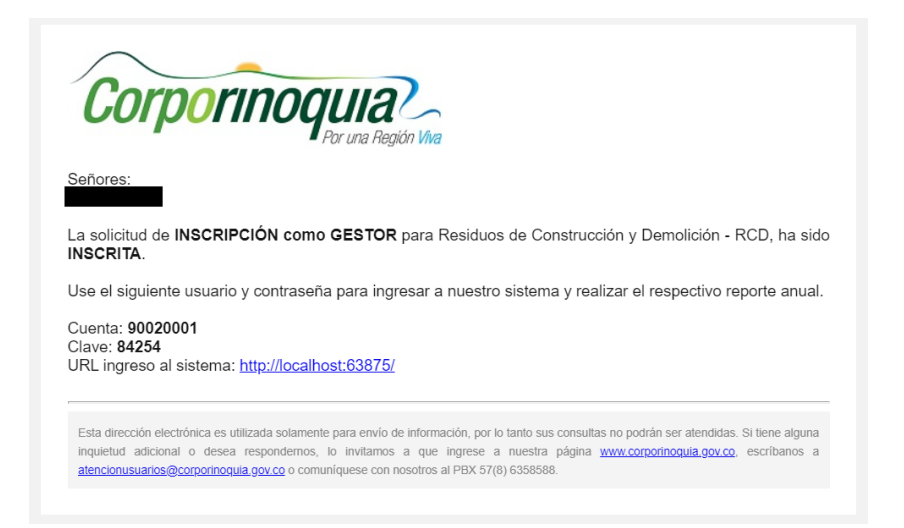

Y en la sección "INICIAR SESIÓN", ingrese el usuario y clave.

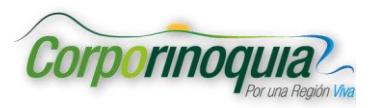

#### **GUIA RAPIDA** Unidad de Tecnología **Proyecto RCD PERFIL: Generadores y Gestores**

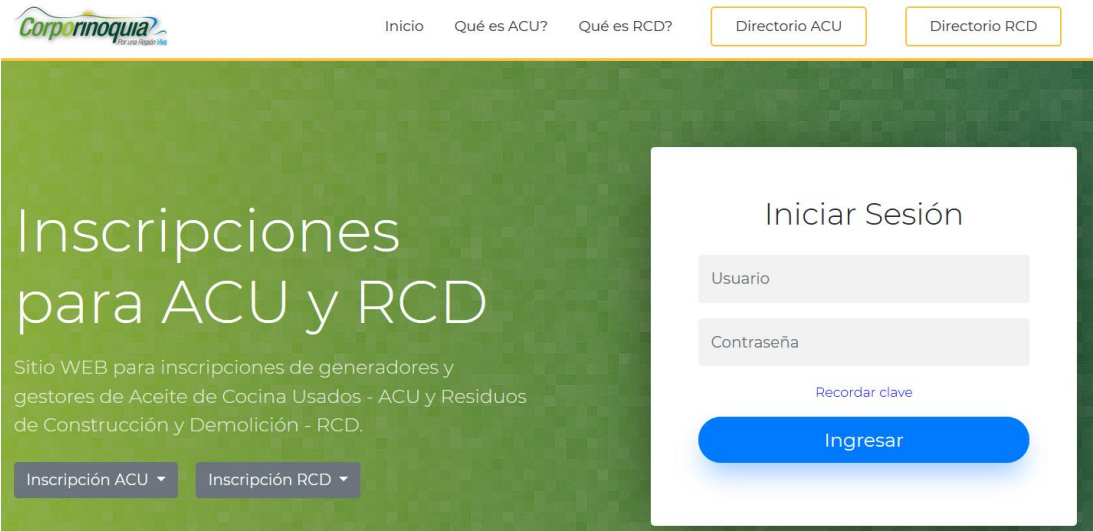

Si ingresa por primera vez, deberá cambiar la clave:

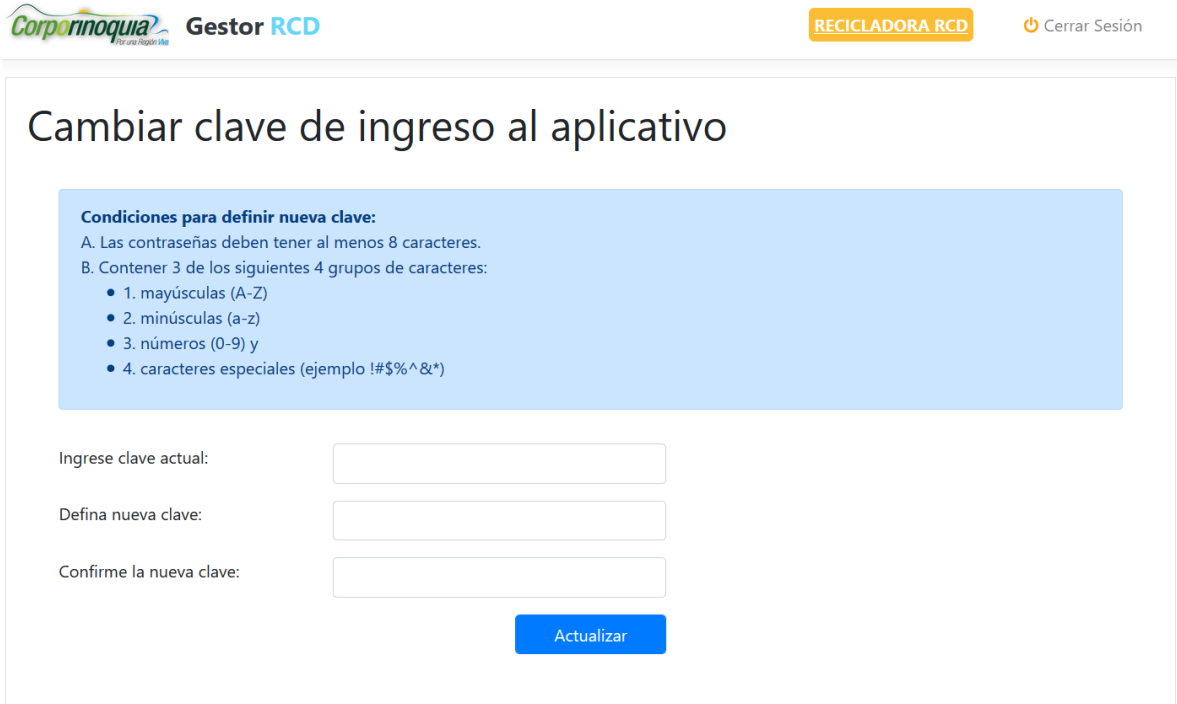

El sistema activará un botón del año de la vigencia que debe reportar, clic sobre este botón y diligencie el formulario solicitado:

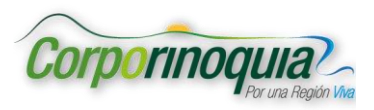

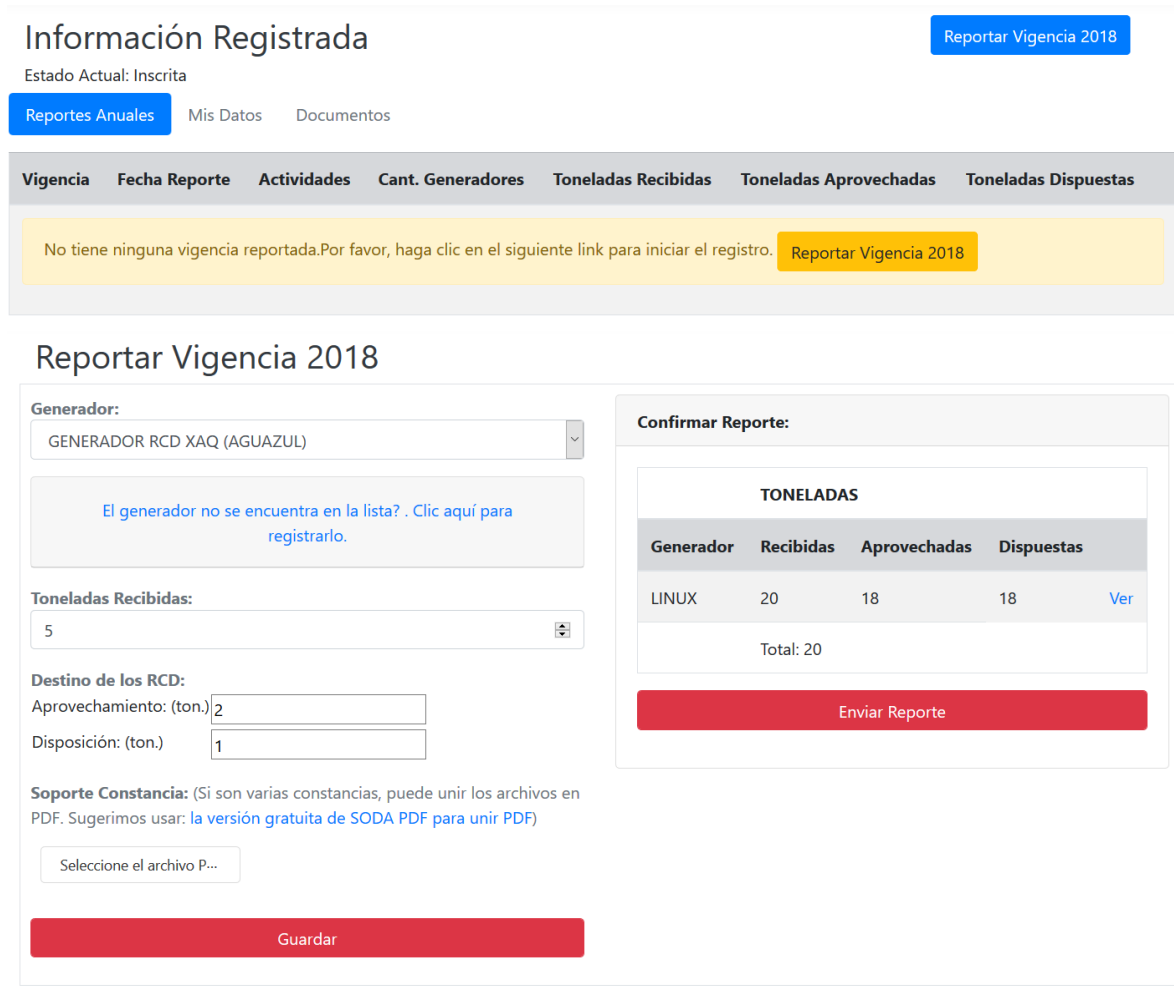

Cuando termine de diligenciar el formulario deberá confirmar el envío. Recibirá un correo de confirmación y otro sobre la validación de datos por parte de la corporación.